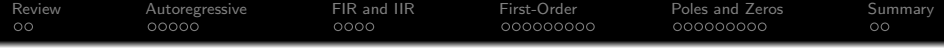

# Lecture 12: Autoregressive Filters

Mark Hasegawa-Johnson

### ECE 401: Signal and Image Analysis, Fall 2020

K ロ ▶ K @ ▶ K 할 > K 할 > 1 할 > 1 이익어

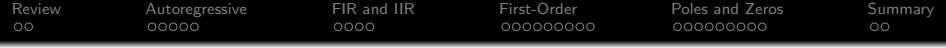

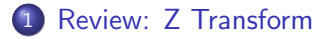

- [Autoregressive Difference Equations](#page-5-0)
- [Finite vs. Infinite Impulse Response](#page-11-0)
- [Impulse Response and Transfer Function of a First-Order](#page-16-0) [Autoregressive Filter](#page-16-0)

**KORKA SERKER ORA** 

[Finding the Poles and Zeros of H\(z\)](#page-26-0)

# [Summary](#page-36-0)

<span id="page-2-0"></span>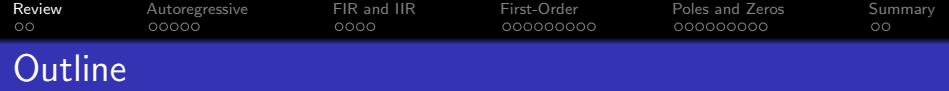

- 1 [Review: Z Transform](#page-2-0)
- 2 [Autoregressive Difference Equations](#page-5-0)
- 3 [Finite vs. Infinite Impulse Response](#page-11-0)
- 4 [Impulse Response and Transfer Function of a First-Order](#page-16-0) [Autoregressive Filter](#page-16-0)

**KORKA SERKER ORA** 

 $(5)$  Finding the Poles and Zeros of  $H(z)$ 

# **[Summary](#page-36-0)**

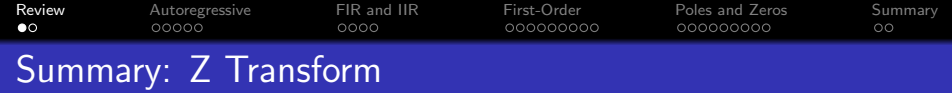

- A difference equation is an equation in terms of time-shifted copies of  $x[n]$  and/or  $y[n]$ .
- We can find the frequency response  $H(\omega) = Y(\omega)/X(\omega)$  by taking the DTFT of each term of the difference equation. This will result in a lot of terms of the form  $e^{j\omega n_0}$  for various  $n_0.$
- We have less to write if we use a new frequency variable,  $z=e^{j\omega}$ . This leads us to the Z transform:

$$
X(z) = \sum_{n=-\infty}^{\infty} x[n]z^{-n}
$$

**KORKAR KERKER EL VOLO** 

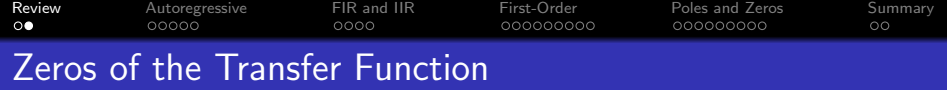

- The transfer function,  $H(z)$ , is a polynomial in z.
- The zeros of the transfer function are usually complex numbers,  $z_k$ .
- The frequency response,  $H(\omega)=H(z)|_{z=e^{j\omega}}$ , has a dip whenever  $\omega$  equals the phase of any of the zeros,  $\omega = \angle z_k$ .

**KORKA SERKER ORA** 

<span id="page-5-0"></span>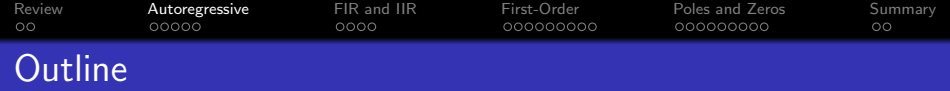

- 1 [Review: Z Transform](#page-2-0)
- 2 [Autoregressive Difference Equations](#page-5-0)
- 3 [Finite vs. Infinite Impulse Response](#page-11-0)
- 4 [Impulse Response and Transfer Function of a First-Order](#page-16-0) [Autoregressive Filter](#page-16-0)

**KORKA SERKER ORA** 

- $(5)$  Finding the Poles and Zeros of  $H(z)$
- **[Summary](#page-36-0)**

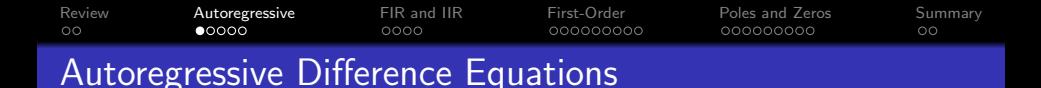

An **autoregressive** filter is one in which the output,  $y[n]$ , depends on past values of itself (auto=self, regress=go back). For example,

$$
y[n] = x[n] + 0.3x[n-1] + 0.8y[n-1]
$$

**KORKA SERKER ORA** 

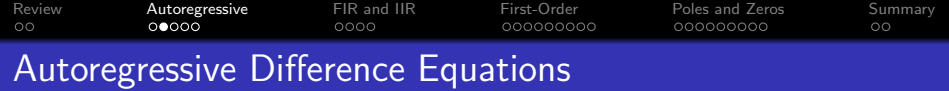

We can find the transfer function by taking the Z transform of each term in the equation:

$$
y[n] = x[n] + 0.3x[n-1] + 0.8y[n-1]
$$
  
 
$$
Y(z) = X(z) + 0.3z^{-1}X(z) + 0.8z^{-1}Y(z)
$$

K ロ ▶ K @ ▶ K 할 ▶ K 할 ▶ | 할 | © 9 Q @

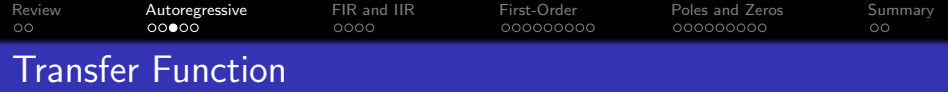

In order to find the transfer function, we need to solve for  $H(z) = \frac{Y(z)}{X(z)}$ .

$$
Y(z) = X(z) + 0.3z^{-1}X(z) + 0.8z^{-1}Y(z)
$$
  
(1 – 0.8z<sup>-1</sup>) $Y(z) = X(z)(1 + 0.3z^{-1})$   
 $H(z) = \frac{Y(z)}{X(z)} = \frac{1 + 0.3z^{-1}}{1 - 0.8z^{-1}}$ 

KOX KOX KEX KEX E 1990

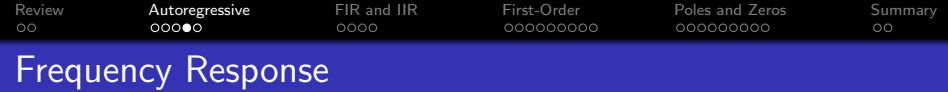

As before, we can get the frequency response by just plugging in  $z=e^{j\omega}.$  Some autoregressive filters are unstable, $^1$  but if the filter is stable, then this works:

$$
H(\omega)=H(z)|_{z=e^{j\omega}}=\frac{1+0.3e^{-j\omega}}{1-0.8e^{-j\omega}}
$$

 $^1$  "Unstable" means that the output can be infinite, even with a finite input. More about this later in the lecture.**K ロ ▶ K @ ▶ K 할 X X 할 X 및 할 X X Q Q O** 

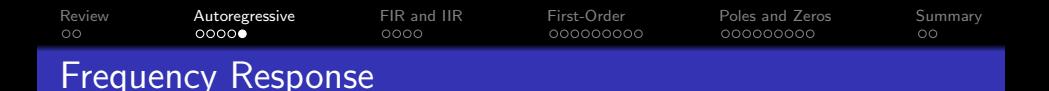

So, already we know how to compute the frequency response of an autoregressive filter. Here it is, plotted using np.abs((1+0.3\*np.exp(-1j\*omega))/(1-0.8\*np.exp(-1j\*omega)))

 $|H(\omega)| = (1 + 0.3e^{j\omega})/(1 - 0.8e^{-j\omega})$ 

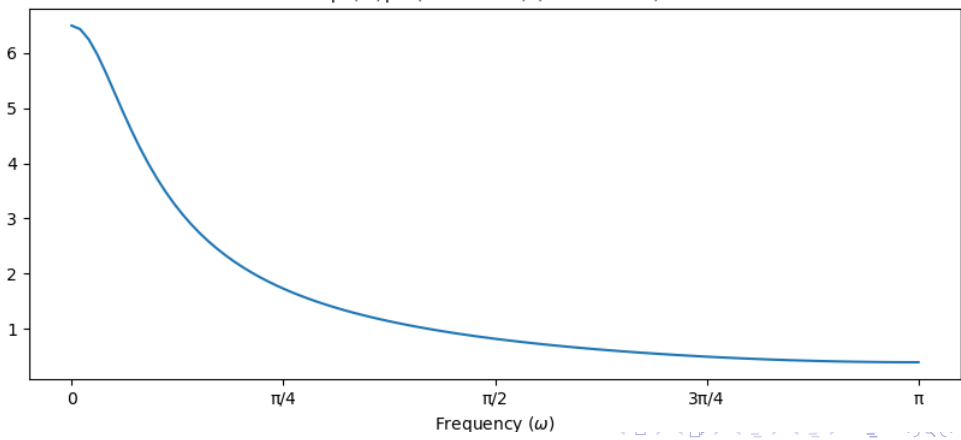

<span id="page-11-0"></span>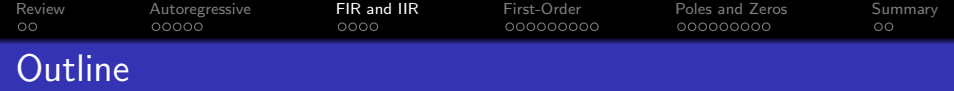

- 1 [Review: Z Transform](#page-2-0)
- 2 [Autoregressive Difference Equations](#page-5-0)
- 3 [Finite vs. Infinite Impulse Response](#page-11-0)
- 4 [Impulse Response and Transfer Function of a First-Order](#page-16-0) [Autoregressive Filter](#page-16-0)

**KORKA SERKER ORA** 

 $(5)$  Finding the Poles and Zeros of  $H(z)$ 

# **[Summary](#page-36-0)**

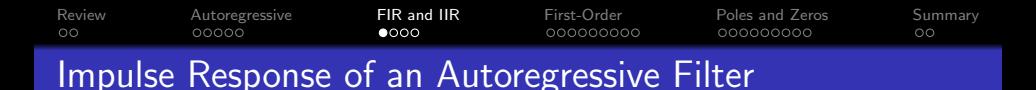

One way to find the impulse response of an autoregressive filter is the same as for any other filter: feed in an impulse,  $x[n] = \delta[n]$ , and what comes out is the impulse response,  $y[n] = h[n]$ .

$$
h[n] = \delta[n] + 0.3\delta[n-1] + 0.8h[n-1]
$$
  
\n
$$
h[n] = 0, \quad n < 0
$$
  
\n
$$
h[0] = \delta[0] = 1
$$
  
\n
$$
h[1] = 0 + 0.3\delta[0] + 0.8h[0] = 1.1
$$
  
\n
$$
h[2] = 0 + 0 + 0.8h[1] = 0.88
$$
  
\n
$$
h[3] = 0 + 0 + 0.8h[2] = 0.704
$$
  
\n:  
\n:  
\n
$$
h[n] = 1.1(0.8)^{n-1} \quad \text{if } n \ge 1
$$
  
\n:  
\n:

**KORK STRATER STRAKER** 

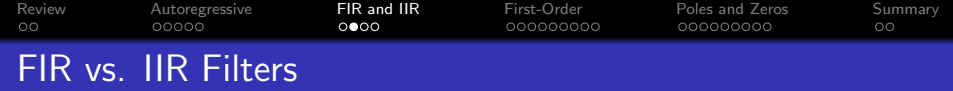

- **•** An autoregressive filter is also known as an **infinite impulse response (IIR)** filter, because  $h[n]$  is infinitely long (never ends).
- A difference equation with only feedforward terms (like we saw in the last lecture) is called a finite impulse response **(FIR)** filter, because  $h[n]$  has finite length.

**KORK ERKER ADE YOUR** 

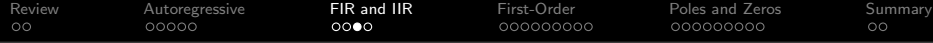

#### General form of an FIR filter

$$
y[n] = \sum_{k=0}^{M} b_k x[n-k]
$$

This filter has an impulse response  $(h[n])$  that is  $M + 1$  samples long.

 $\bullet$  The  $b_k$ 's are called feedforward coefficients, because they feed  $x[n]$  forward into  $y[n]$ .

#### General form of an IIR filter

$$
\sum_{\ell=0}^N a_\ell y[n-\ell] = \sum_{k=0}^M b_k x[n-k]
$$

The  $a_{\ell}$ 's are caled **feedback** coefficients, because they feed  $y[n]$  back into itself.

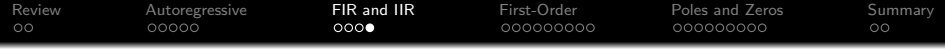

# General form of an IIR filter

$$
\sum_{\ell=0}^N a_\ell y[n-\ell] = \sum_{k=0}^M b_k x[n-k]
$$

# Example:

$$
y[n] = x[n] + 0.3x[n-1] + 0.8y[n-1]
$$
  
\n
$$
b_0 = 1
$$
  
\n
$$
b_1 = 0.3
$$
  
\n
$$
a_0 = 1
$$
  
\n
$$
a_1 = -0.8
$$

K ロ K K (P) K (E) K (E) X (E) X (P) K (P)

<span id="page-16-0"></span>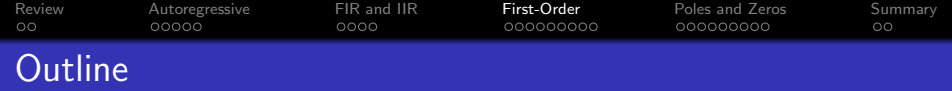

- [Review: Z Transform](#page-2-0)
- 2 [Autoregressive Difference Equations](#page-5-0)
- 3 [Finite vs. Infinite Impulse Response](#page-11-0)
- 4 [Impulse Response and Transfer Function of a First-Order](#page-16-0) [Autoregressive Filter](#page-16-0)

**KORK ERKER ADE YOUR** 

 $(5)$  Finding the Poles and Zeros of  $H(z)$ 

### **[Summary](#page-36-0)**

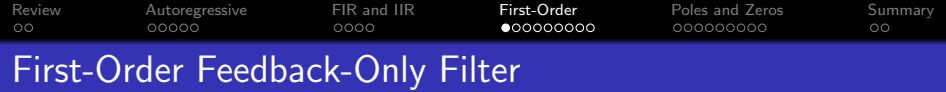

Let's find the general form of  $h[n]$ , for the simplest possible autoregressive filter: a filter with one feedback term, and no feedforward terms, like this:

$$
y[n] = x[n] + ay[n-1],
$$

**KORK ERKER ADE YOUR** 

where a is any constant (positive, negative, real, or complex).

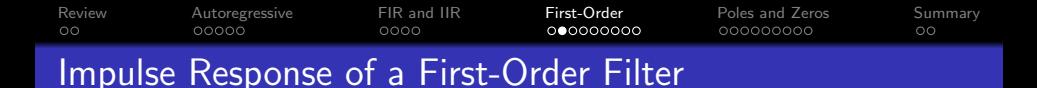

We can find the impulse response by putting in  $x[n] = \delta[n]$ , and getting out  $y[n] = h[n]$ :

$$
h[n] = \delta[n] + ah[n-1].
$$

Recursive computation gives

$$
h[0] = 1
$$
  
\n
$$
h[1] = a
$$
  
\n
$$
h[2] = a^2
$$
  
\n
$$
\vdots
$$

.

$$
h[n] = a^n u[n]
$$

where we use the notation  $u[n]$  to mean the "unit step function,"

$$
u[n] = \begin{cases} 1 & n \geq 0 \\ 0 & n < 0 \end{cases}
$$

 $\circ$ 

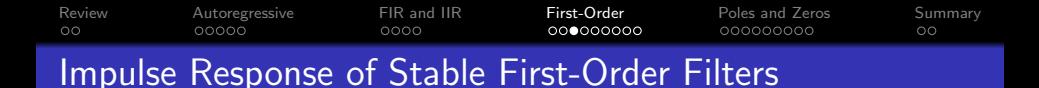

The coefficient, a, can be positive, negative, or even complex. If a is complex, then  $h[n]$  is also complex-valued.

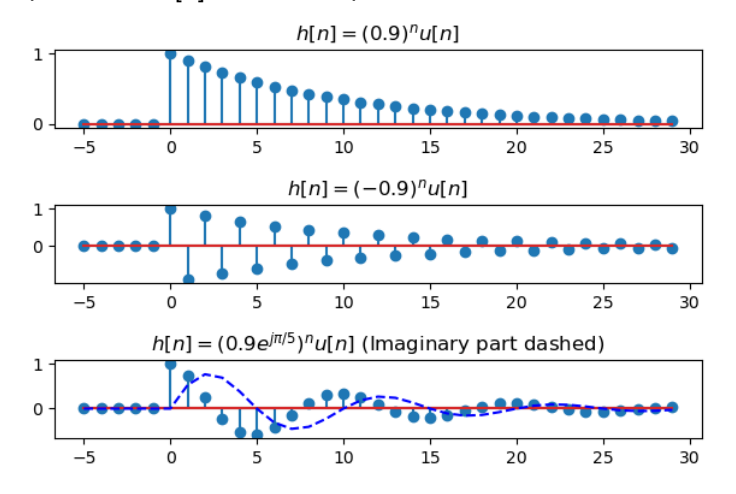

 $4$  ロ )  $4$   $\overline{r}$  )  $4$   $\overline{z}$  )  $4$   $\overline{z}$  )  $2990$ ÷.

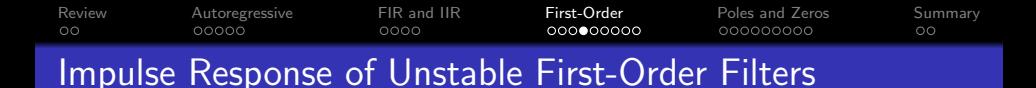

If  $|a| > 1$ , then the impulse response grows exponentially. If  $|a|=1$ , then the impulse response never dies away. In either case, we say the filter is "unstable."

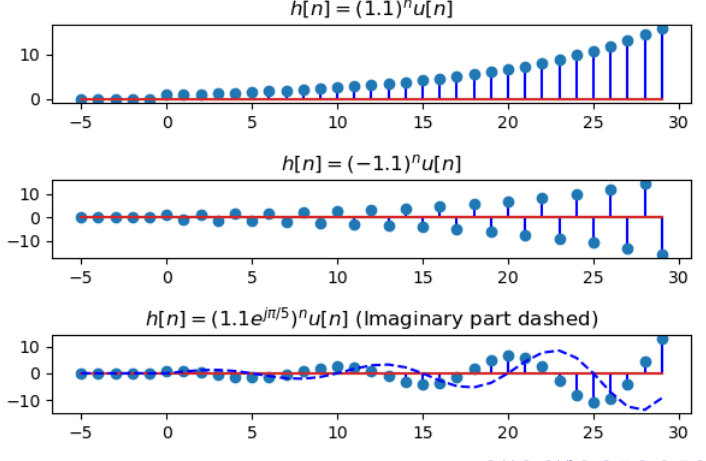

 $2Q$ 

 $h[n] = (1.1)^n u[n]$ 

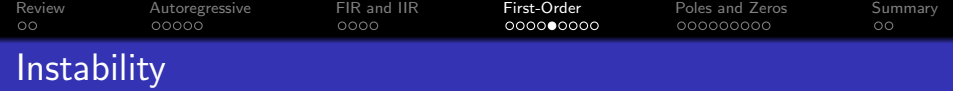

- A stable filter is one that always generates finite outputs  $(|y[n]|$  finite) for every possible finite input  $(|x[n]|$  finite).
- An unstable filter is one that, at least sometimes, generates infinite outputs, even if the input is finite.

**KORK ERKER ADE YOUR** 

A first-order IIR filter is stable if and only if  $|a| < 1$ .

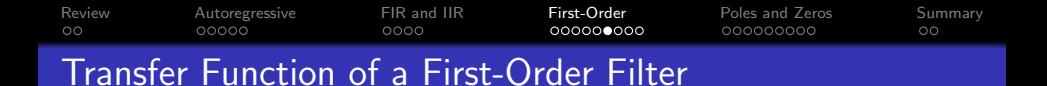

We can find the transfer function by taking the Z-transform of each term in this equation equation:

$$
y[n] = x[n] + ay[n-1],
$$
  

$$
Y(z) = X(z) + az^{-1}Y(z),
$$

which we can solve to get

$$
H(z) = \frac{Y(z)}{X(z)} = \frac{1}{1 - az^{-1}}
$$

**KOD KARD KED KED E YORA** 

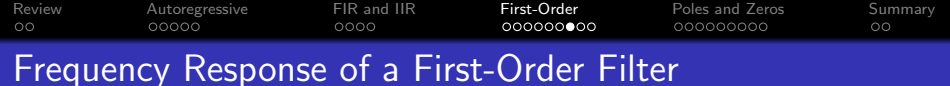

If the filter is stable ( $|a| < 1$ ), then we can find the frequency response by plugging in  $z = e^{j\omega}$ :

$$
H(\omega) = H(z)|_{z=e^{j\omega}} = \frac{1}{1 - ae^{-j\omega}} \quad \text{if } |a| < 1
$$

K ロ ▶ K @ ▶ K 할 > K 할 > 1 할 > 1 이익어

This formula only works if  $|a| < 1$ .

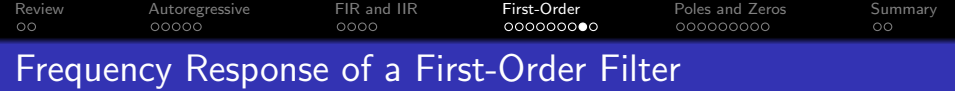

$$
H(\omega) = \frac{1}{1 - ae^{-j\omega}} \quad \text{if } |a| < 1
$$

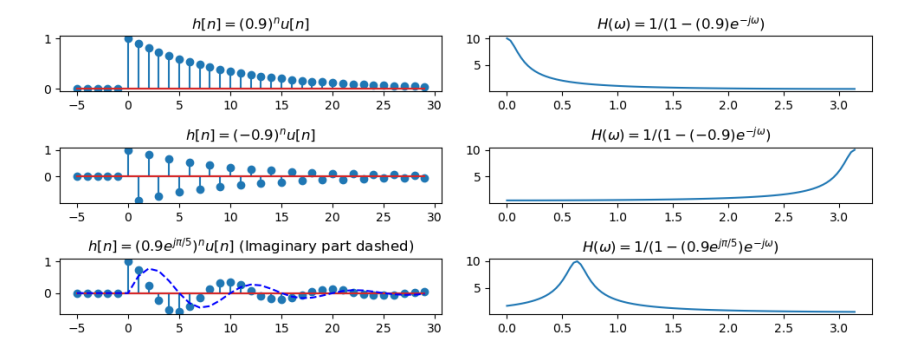

K ロメ K 御 X K 君 X K 君 X 重  $299$ 

[Review](#page-2-0) [Autoregressive](#page-5-0) [FIR and IIR](#page-11-0) [First-Order](#page-16-0) [Poles and Zeros](#page-26-0) [Summary](#page-36-0) ΩŌ  $00000$ oooc 000000000 000000000  $\circ$ Transfer Function  $\leftrightarrow$  Impulse Response

For FIR filters, we say that  $h[n] \leftrightarrow H(z)$  are a Z-transform pair. Let's assume that the same thing is true for IIR filters, and see if it works.

$$
H(z) = \sum_{n=-\infty}^{\infty} h[n]z^{-n}
$$

$$
= \sum_{n=0}^{\infty} a^n z^{-n}
$$

This is a standard geometric series, with a ratio of  $\mathit{az}^{-1}.$  As long as  $|a|$  < 1, we can use the formula for an infinite-length geometric series, which is:

$$
H(z)=\frac{1}{1-az^{-1}},
$$

So we confirm that  $h[n] \leftrightarrow H(z)$  for both FIR and IIR filters, as long as  $|a| < 1$ . **KORK ERKER ADE YOUR** 

<span id="page-26-0"></span>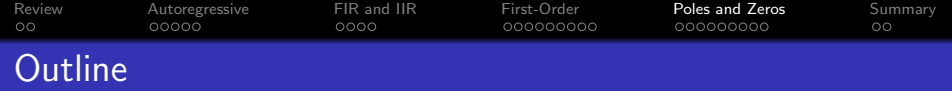

- 1 [Review: Z Transform](#page-2-0)
- 2 [Autoregressive Difference Equations](#page-5-0)
- 3 [Finite vs. Infinite Impulse Response](#page-11-0)
- 4 [Impulse Response and Transfer Function of a First-Order](#page-16-0) [Autoregressive Filter](#page-16-0)

**KORK ERKER ADE YOUR** 

5 [Finding the Poles and Zeros of H\(z\)](#page-26-0)

### **[Summary](#page-36-0)**

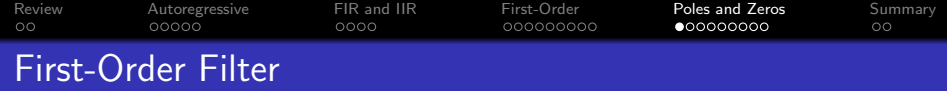

Now, let's find the transfer function of a general first-order filter, including BOTH feedforward and feedback delays:

$$
y[n] = x[n] + bx[n-1] + ay[n-1],
$$

K ロ ▶ K @ ▶ K 할 ▶ K 할 ▶ 이 할 → 9 Q @

where we'll assume that  $|a| < 1$ , so the filter is stable.

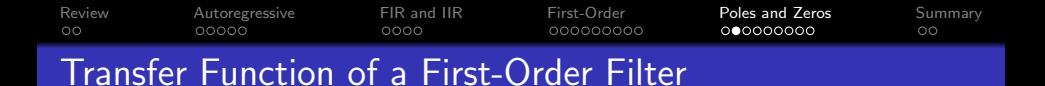

We can find the transfer function by taking the Z-transform of each term in this equation equation:

$$
y[n] = x[n] + bx[n-1] + ay[n-1],
$$
  
\n
$$
Y(z) = X(z) + bz^{-1}X(z) + az^{-1}Y(z),
$$

which we can solve to get

$$
H(z) = \frac{Y(z)}{X(z)} = \frac{1 + bz^{-1}}{1 - az^{-1}}.
$$

**KOD KARD KED KED E YORA** 

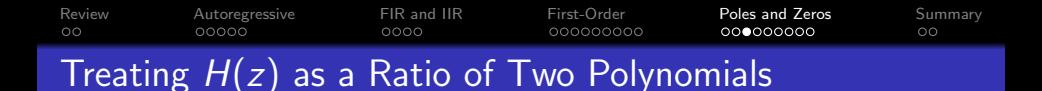

Notice that  $H(z)$  is the ratio of two polynomials:

$$
H(z) = \frac{1 + bz^{-1}}{1 - az^{-1}} = \frac{z + b}{z - a}
$$

•  $z = -b$  is called the zero of  $H(z)$ , meaning that  $H(-b) = 0$ . •  $z = a$  is called the **pole** of  $H(z)$ , meaning that  $H(a) = \infty$ 

**KORK ERKER ADE YOUR** 

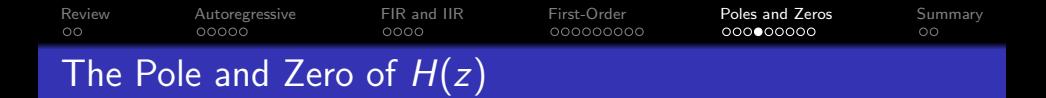

- The pole,  $z = a$ , and zero,  $z = -b$ , are the values of z for which  $H(z) = \infty$  and  $H(z) = 0$ , respectively.
- But what does that mean? We know that for  $z=e^{j\omega}$ ,  $H(z)$  is just the frequency response:

$$
H(\omega)=H(z)|_{z=e^{j\omega}}
$$

but the pole and zero do not normally have unit magnitude.

- What it means is that:
	- When  $\omega = \angle (-b)$ , then  $|H(\omega)|$  is as close to a zero as it can possibly get, so at that that frequency,  $|H(\omega)|$  is as low as it can get.
	- When  $\omega = \angle a$ , then  $|H(\omega)|$  is as close to a pole as it can possibly get, so at that that frequency,  $|H(\omega)|$  is as high as it can get.

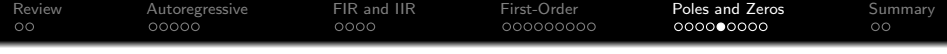

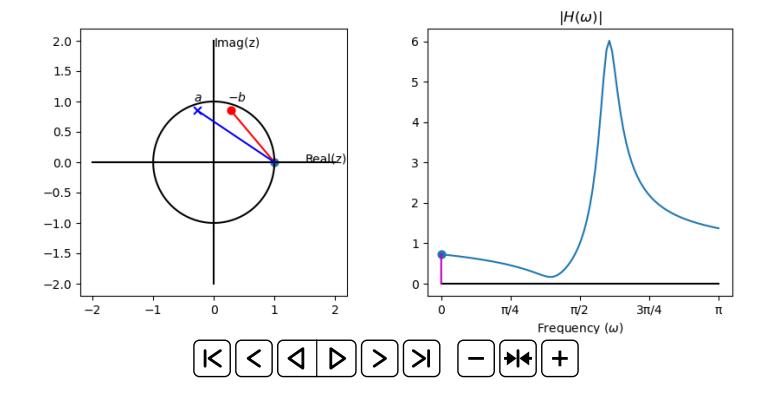

イロト イ部 トイ君 トイ君 ト 重し  $290$ 

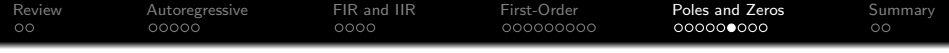

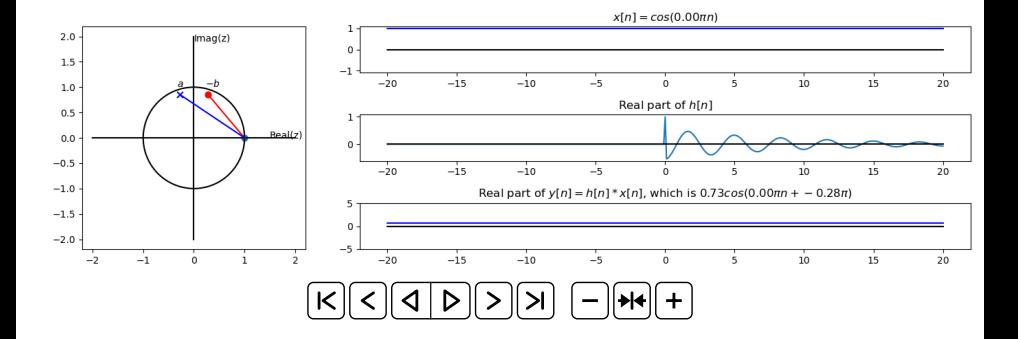

K ロ ▶ K @ ▶ K 할 ▶ K 할 ▶ ... 할 → 9 Q @

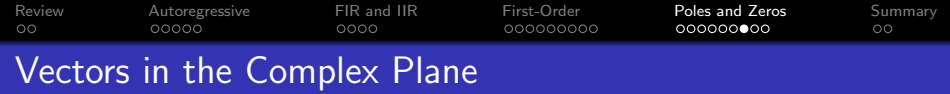

Suppose we write  $|H(z)|$  like this:

$$
|H(z)|=\frac{|z+b|}{|z-a|}
$$

Now let's evaluate at  $z = e^{j\omega}$ :

$$
|H(\omega)| = \frac{|e^{j\omega} + b|}{|e^{j\omega} - a|}
$$

What we've discovered is that  $|H(\omega)|$  is small when the vector distance  $|e^{j\omega}+b|$  is small, but LARGE when the vector distance  $|e^{j\omega}-a|$  is small.

**KORK ERKER ADE YOUR** 

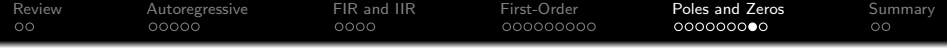

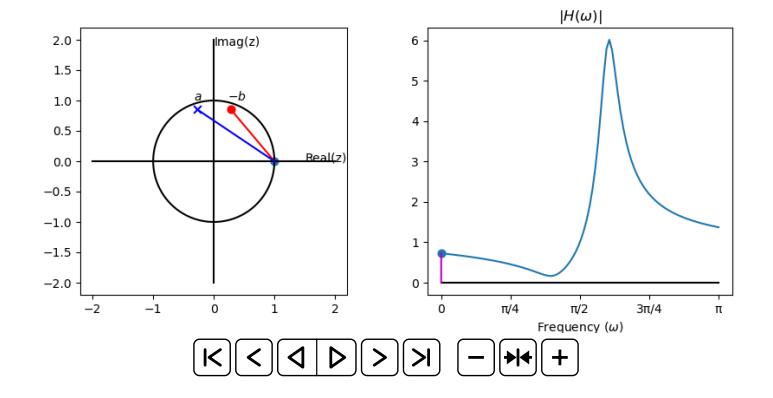

イロト イ部 トイ君 トイ君 ト

重し  $290$ 

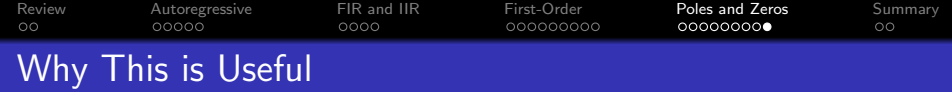

Now we have another way of thinking about frequency response.

- Instead of just LPF, HPF, or BPF, we can design a filter to have zeros at particular frequencies,  $\angle(-b)$ , AND to have poles at particular frequencies,  $\angle a$ ,
- The magnitude  $|H(\omega)|$  is  $|e^{j\omega}+b|/|e^{j\omega}-a|.$
- Using this trick, we can design filters that have much more subtle frequency responses than just an ideal LPF, BPF, or HPF.

**KORKAR KERKER EL VOLO** 

<span id="page-36-0"></span>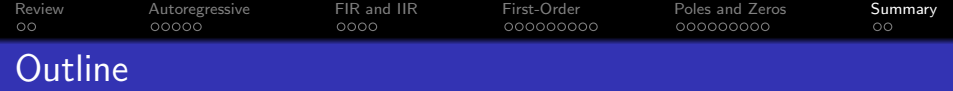

- 1 [Review: Z Transform](#page-2-0)
- 2 [Autoregressive Difference Equations](#page-5-0)
- 3 [Finite vs. Infinite Impulse Response](#page-11-0)
- 4 [Impulse Response and Transfer Function of a First-Order](#page-16-0) [Autoregressive Filter](#page-16-0)

**KORK ERKER ADE YOUR** 

 $(5)$  Finding the Poles and Zeros of  $H(z)$ 

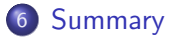

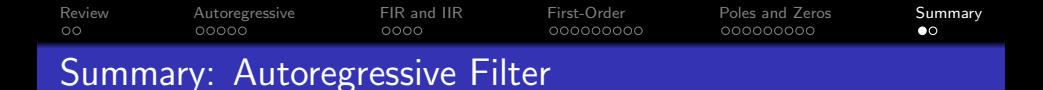

- An autoregressive filter is a filter whose current output,  $y[n]$ , depends on past values of the output.
- An autoregressive filter is also called **infinite impulse response (IIR)**, because  $h[n]$  has infinite length.
- A filter with only feedforward coefficients, and no feedback coefficients, is called finite impulse response (FIR), because  $h[n]$  has finite length (its length is just the number of feedforward terms in the difference equation).
- The first-order, feedback-only autoregressive filter has this impulse response and transfer function:

$$
h[n] = a^n u[n] \leftrightarrow H(z) = \frac{1}{1 - az^{-1}}
$$

**KORK STRATER STRAKER** 

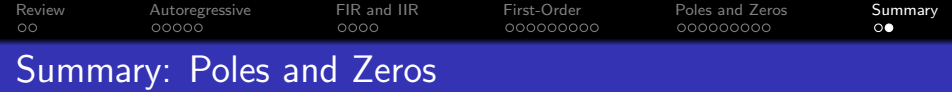

A first-order autoregressive filter,

$$
y[n] = x[n] + bx[n-1] + ay[n-1],
$$

has the impulse response and transfer function

$$
h[n] = a^n u[n] + b a^{n-1} u[n-1] \leftrightarrow H(z) = \frac{1 + bz^{-1}}{1 - az^{-1}},
$$

where a is called the **pole** of the filter, and  $-b$  is called its zero.

K ロ ▶ K @ ▶ K 할 > K 할 > 1 할 > 1 이익어